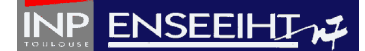

## **TD n°2**

*Créer un sous-dossier TD\_02 dans le dossier TD\_PROG\_IMP. Chaque exercice sera fait dans un sous-dossier appartenant au dossier TD\_02. Plusieurs versions d'un même programme sont demandées. Il est alors impératif de conserver chacune des versions en dupliquant les fichiers sources. La compilation des programmes sera faite en ligne de commandes.*

## **EXERCICE : Génération d'un maillage 1D régulier et irrégulier**

Dans le cadre du développement d'un programme de résolution de problèmes d'advectiondiffusion 1D, une étape importante est la génération du maillage. Dans le cas présent, l'utilisateur souhaite pouvoir raffiner localement le maillage (pour gagner en précision dans certaines zones géographiques). Le domaine physique de longueur *L* et de direction *x* est discrétisé en *N* points  $x_k$  de calcul qui sont numérotés de  $k=1$  à  $k=N$ , tels que  $x_l = 0$  et  $x_N = L$ , comme illustré sur la figure 1.

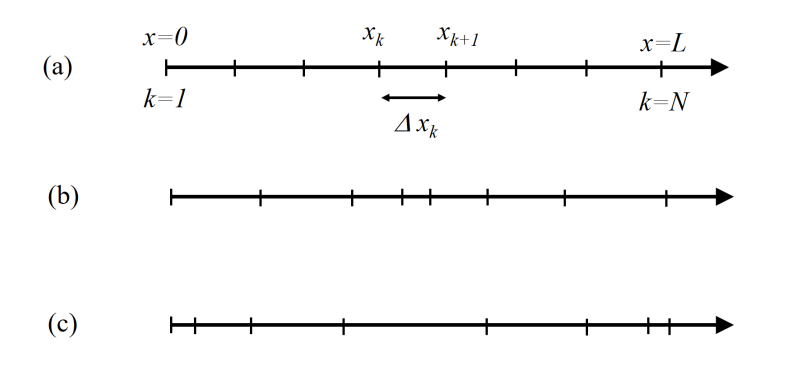

*Figure 1 : trois exemples de maillages : (a) régulier, (b) irrégulier avec raffinement au centre, (c) irrégulier avec raffinement aux bords.* 

Pour cela, on souhaite définir dans un premier temps les coordonnées du maillage régulier, notées  $x_k^{reg}$  définies par :

$$
x_k^{reg} = \frac{L}{N-1}(k-1)
$$
 pour  $k \in [1, N]$ , (1)

Dans un second temps, on 'déforme' le maillage régulier pour calculer les coordonnées du maillage irrégulier, notées  $x_k^{irreg}$  définies par :

$$
x_k^{irreg} = x_k^{reg} + \gamma \frac{L}{3\pi} \sin\left(\frac{2\pi}{L} x_k^{reg}\right) \qquad \text{pour } k \in [1, N], \tag{2}
$$

où  $\gamma$  est un paramètre pouvant prendre trois valeurs (-1 ; 0 ; 1). Si  $\gamma$  =0, le maillage est régulier et le pas d'espace est constant (rappel : le pas d'espace est la distance séparant deux points de calcul consécutifs). Si  $\gamma=1$  (resp. -1), le maillage est irrégulier et il est raffiné au centre (resp. sur les bords) comme illustré sur la figure 1.

## **ENSEEIHTM**

Structuration de l'environnement : on définit deux tableaux de réels de rang 1 et d'extension 100, c'est-à-dire deux vecteurs de 100 éléments réels, notés respectivement *x\_reg* et *x\_irreg* (correspondant à la position de chaque point du maillage régulier et irrégulier) ainsi que des variables notées *N*, *L* et γ .

1°) Quelles sont les données d'entrée (et qui seront demandées à l'utilisateur) ainsi que les résultats en sortie du programme ?

2°) Ecrire le programme permettant de calculer  $x_k^{reg}$ .

3°) Vérifier quantitativement la solution, en faisant afficher les coordonnées du maillage à l'écran. Lors de l'affichage, il sera précisé pour chacun des *N* points la valeur de *k* et de *x* de la façon suivante :

Au point numero  $k = 1$ ,  $x = 0$ Au point numero  $k = 2$ ,  $x = ...$ …

4°) Ecrire le programme permettant de calculer  $x_k^{irreg}$ .

5°) Vérifier qualitativement la solution dans le cas  $\gamma \neq 0$ .

6°) Ecrire une nouvelle version du programme dans laquelle les données d'entrée sont lues dans un fichier « donnees.dat » (une valeur par ligne).

7°) Ecrire une nouvelle version du programme dans laquelle les résultats sont écrits dans un fichier « resultats.dat », tel qu'il y ait deux colonnes correspondant aux valeurs de *k* et de *x\_irreg*, comme par exemple :

$$
\begin{array}{cc}\n1 & 0.00 \\
2 & 3.20 \\
\cdots & \cdots \\
50 & 100.00\n\end{array}
$$

## **Pour aller plus loin :**

8°) On souhaite passer à des configurations 2D. Le domaine physique a une longueur *Lx* (*Ly*) suivant la direction horizontale *x* (verticale *y*) et il est discrétisé en *Nx* (*Ny*) points suivant *x* (*y*). Modifier le programme afin de calculer deux tableaux, *x2d\_irreg* et *y2d\_irreg*, de rang 2 et d'extension 100, correspondant à la position de chaque point du maillage dans les directions *x* et *y*. Les coordonnées *x* et *y* suivent l'évolution donnée par (2).